マイナポータル申請完了から支払いまでのながれ

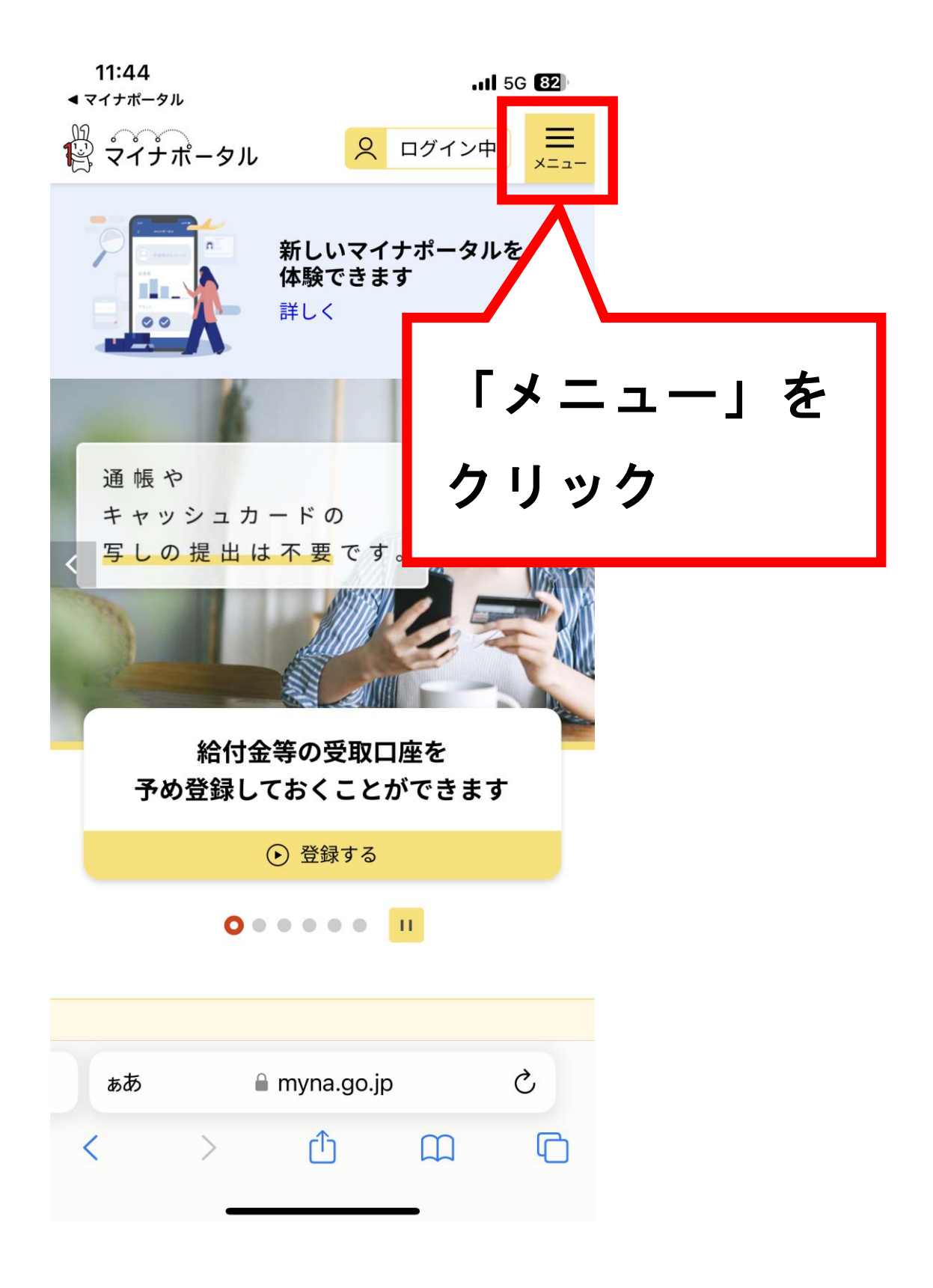

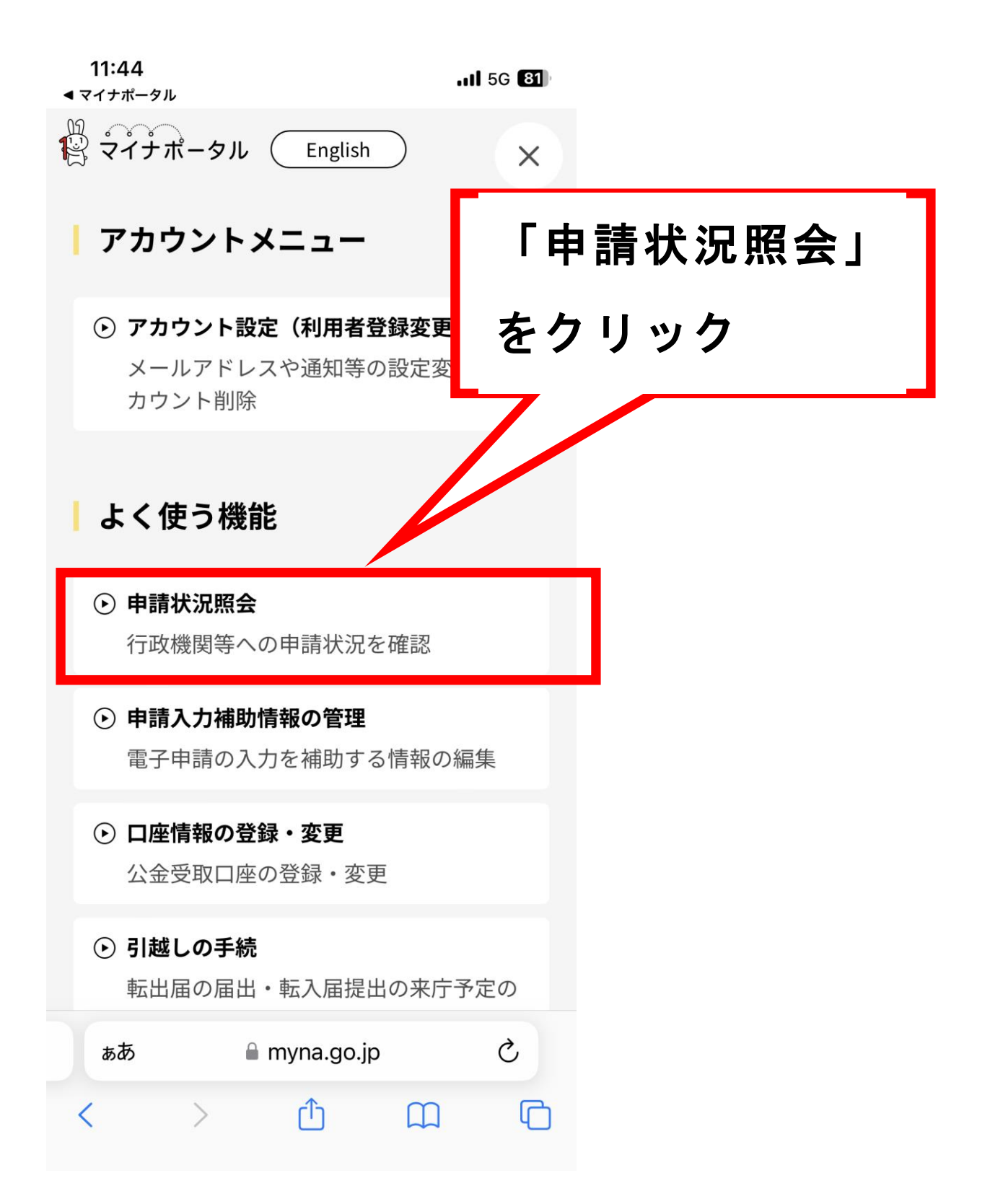

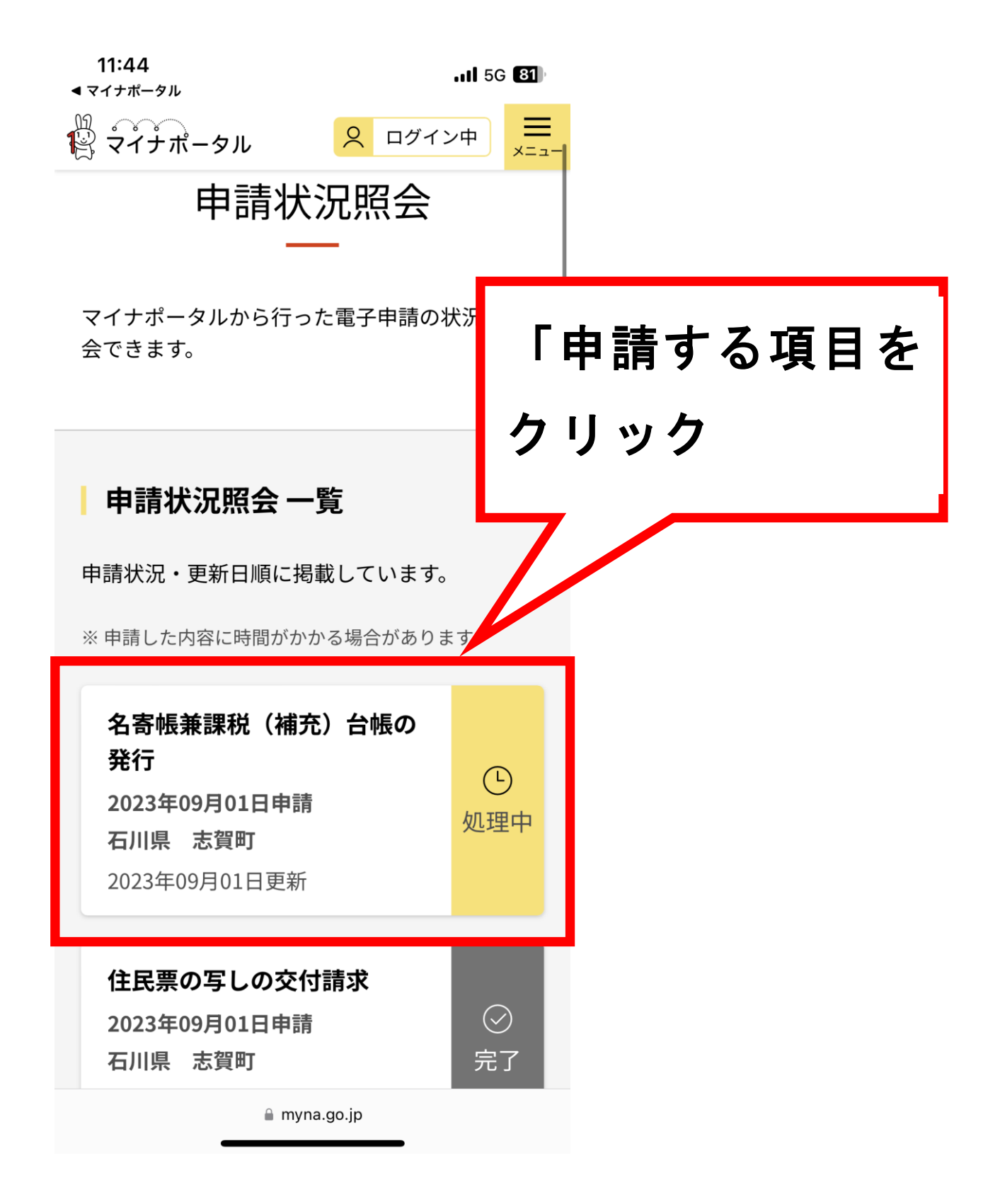

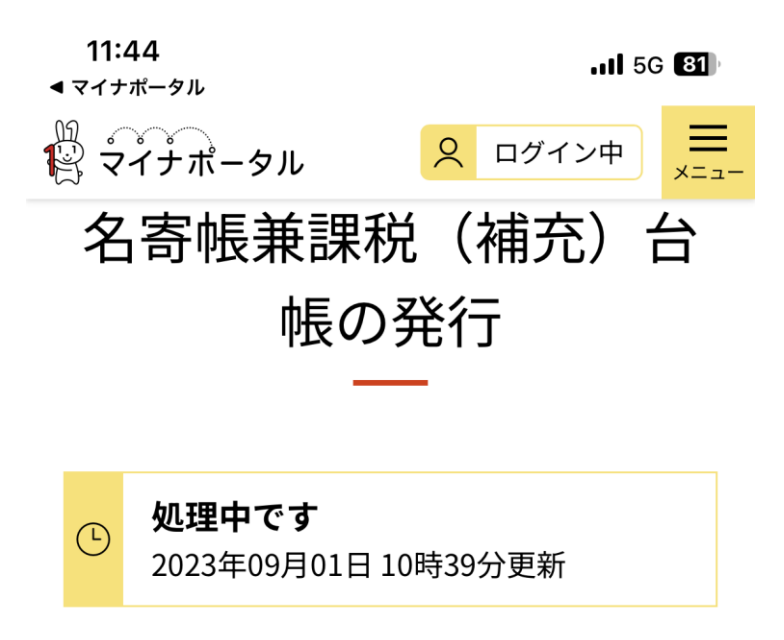

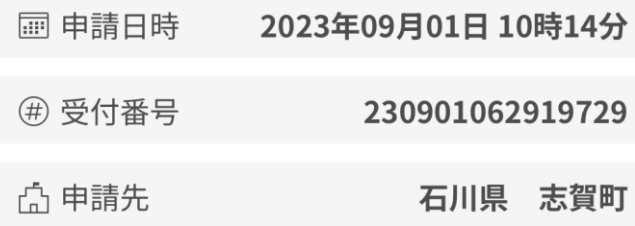

## | 申請先からの連絡内容

申請を受付いたしました。 決済金額は以下のとおりです。

発行手数料: 300円 郵送料 (レターパックライト):370円

決済金額:670円

以下のURLから、決済を行ってください。

A myna.go.jp

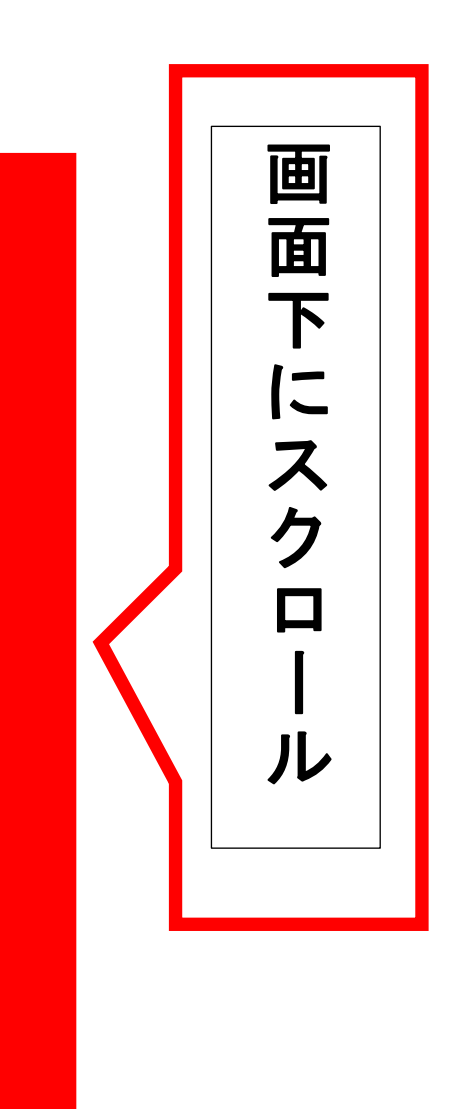

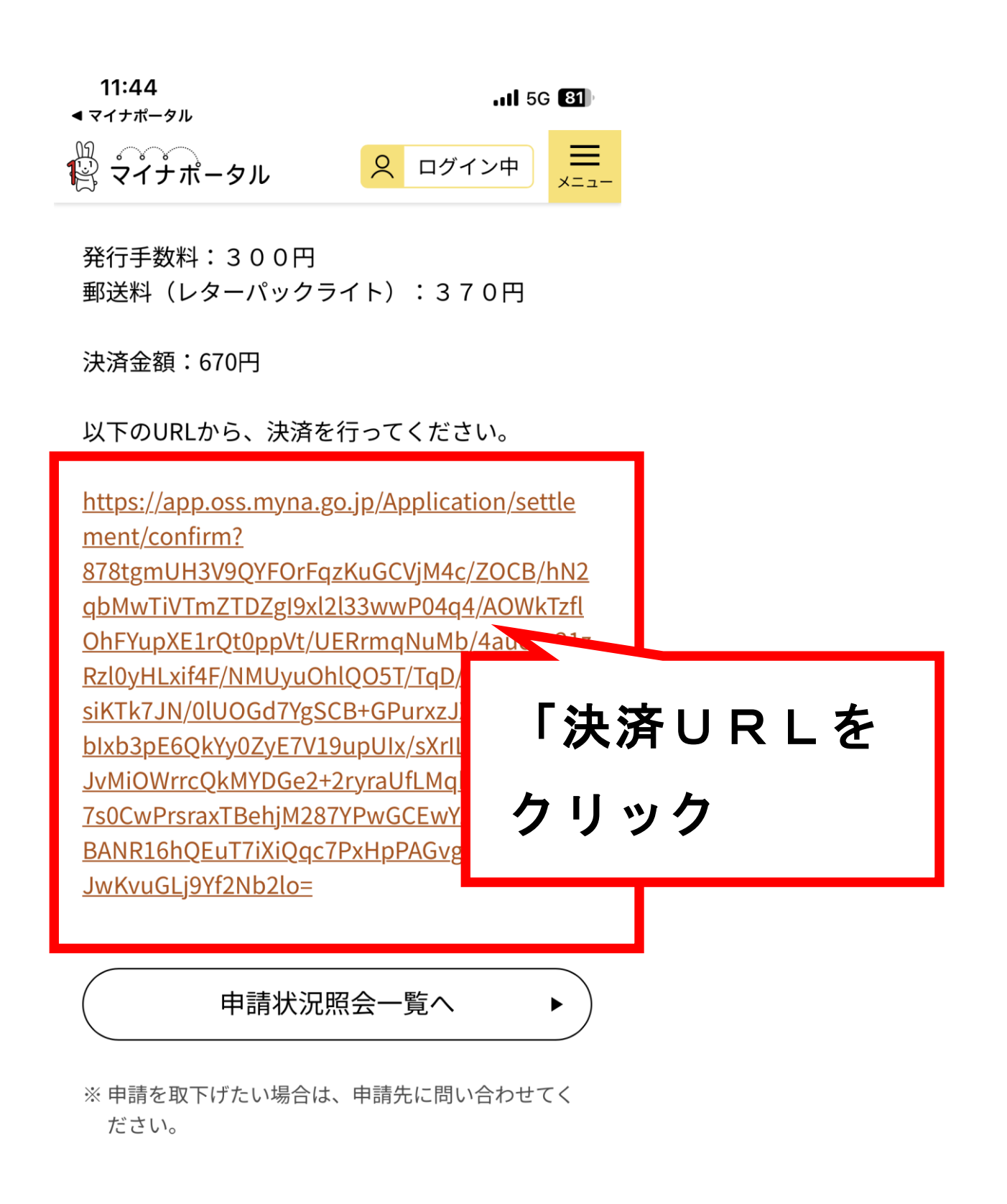

A myna.go.jp